## **1. Каталог.**

**1.1.** Делаем всплывающее меню каталога двухуровневым. Для примера: В пункте меню «Трубы ВЧШГ» в этих трех пунктах, отмеченных стрелочками, убираем 3й уровень, где написано «ЛАК+ЦПП» и прочее.

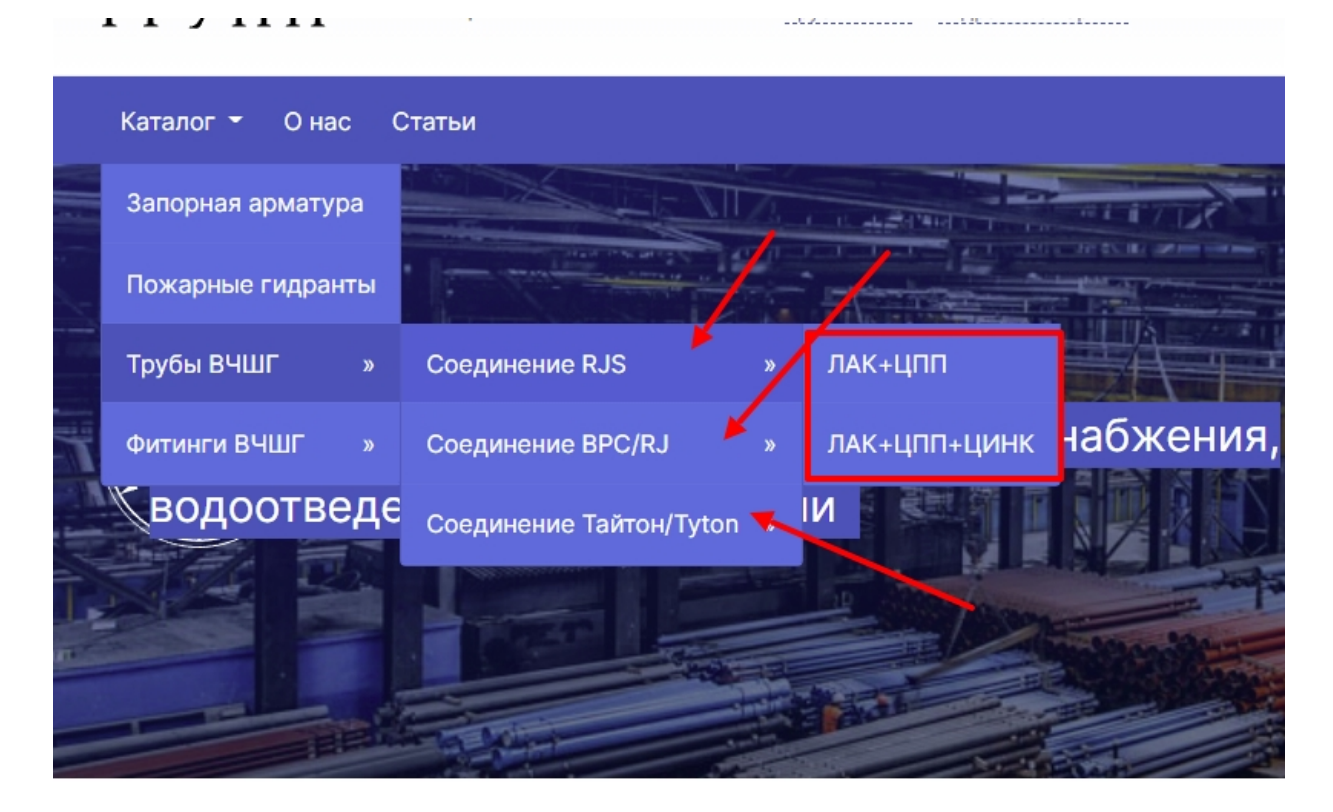

**1.2.** Так же сделать кнопку Каталога кликабельной. Ссылка, куда будет вести эта кнопка: <https://fasongroup.ru/catalog/> (на баннере желтая кнопка «Перейти в каталог» ведет на эту же страницу)

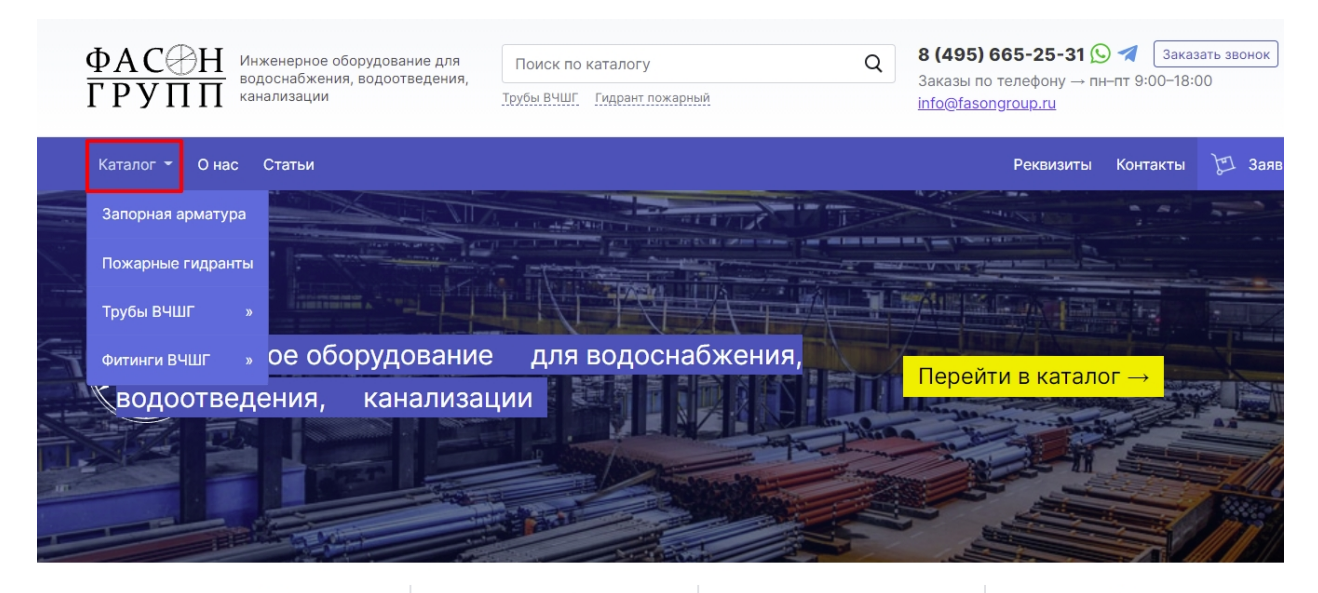

## **2. Благодарственные письма.**

На странице сайта<https://fasongroup.ru/about/> сделать так, что бы благодарственные письма открывались не в отдельной странице. Открываться письмо должно при нажатии также, как на странице по ссылке: https://inwhite-[medical.ru/nagrady](https://inwhite-medical.ru/nagrady-i-dostizheniya/)-i-dostizheniya/.

### **3. Кнопки перехода по категориям.**

На страницах в каталоге есть внутренняя навигация. Скрыть этот блок.

Для примера страница https://fasongroup.ru/catalog/truby-vchshg/

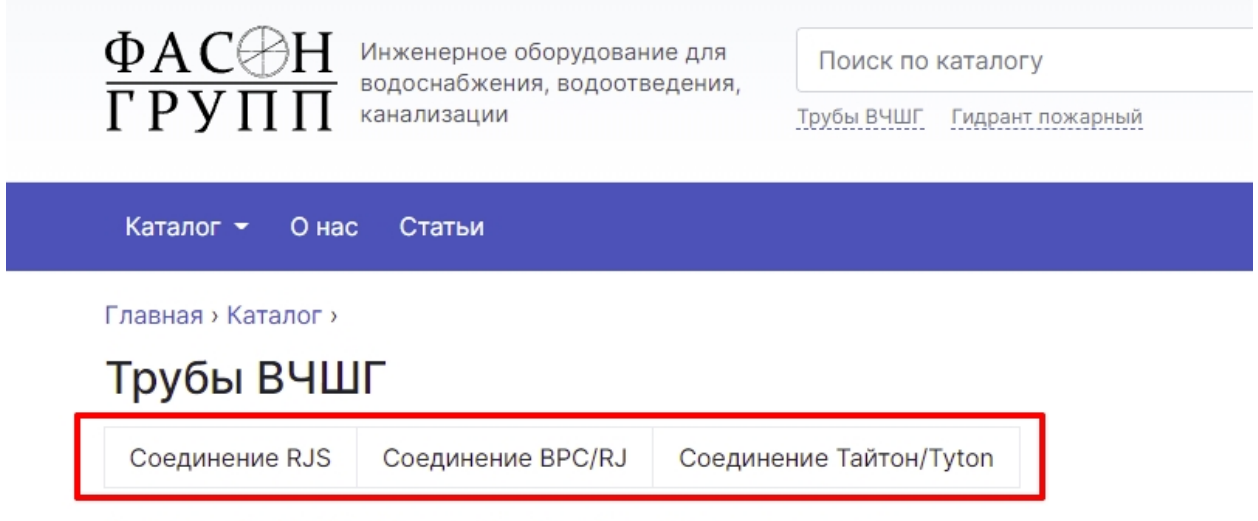

Купить трубы ВЧШГ в Москве. Удобная форма заказа, доставка.

# **4. Строка меню.**

Скрыть не заполненные пункты меню и подменю указанные на следующих двух скриншотах.

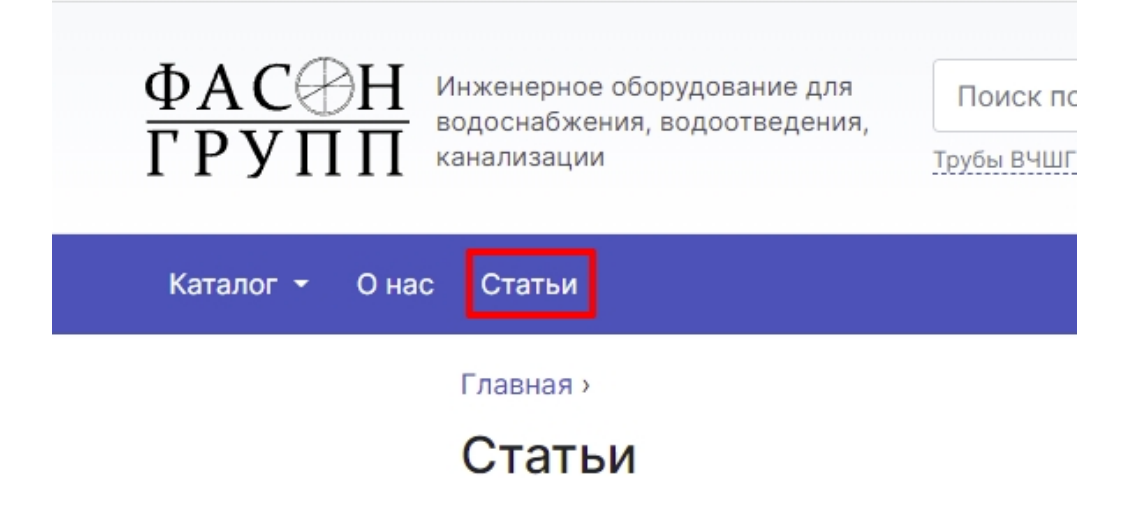

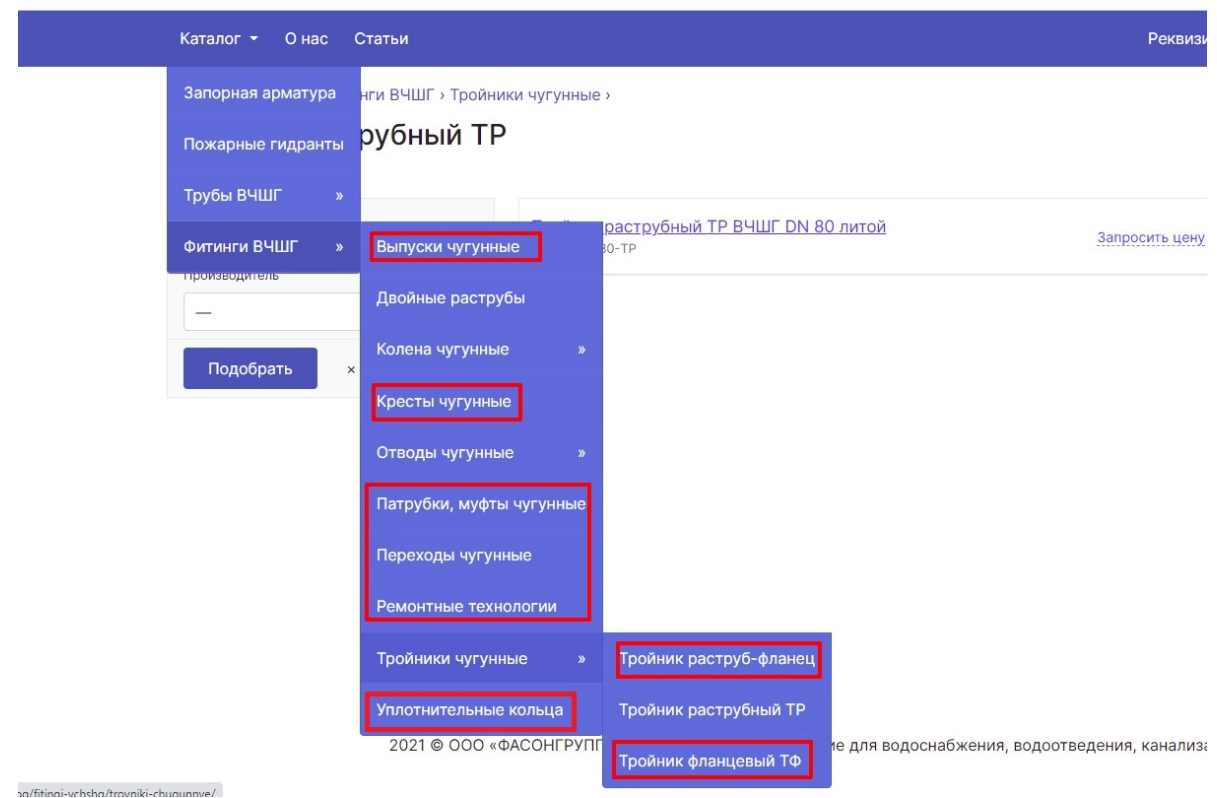

# **5. Сброс фильтров.**

Починить кнопку сброса фильтров. На разных страницах каталога она хаотично сбрасывает фильтры: что-то сбрасывает, что-то нет, что-то вообще не сбрасывает. На разных уровнях каталога ситуация повторяется. Зависимости никакой нет – сбрасывает рандомно.

Главная > Каталог > Трубы ВЧШГ >

#### Соединение Тайтон/Tyton

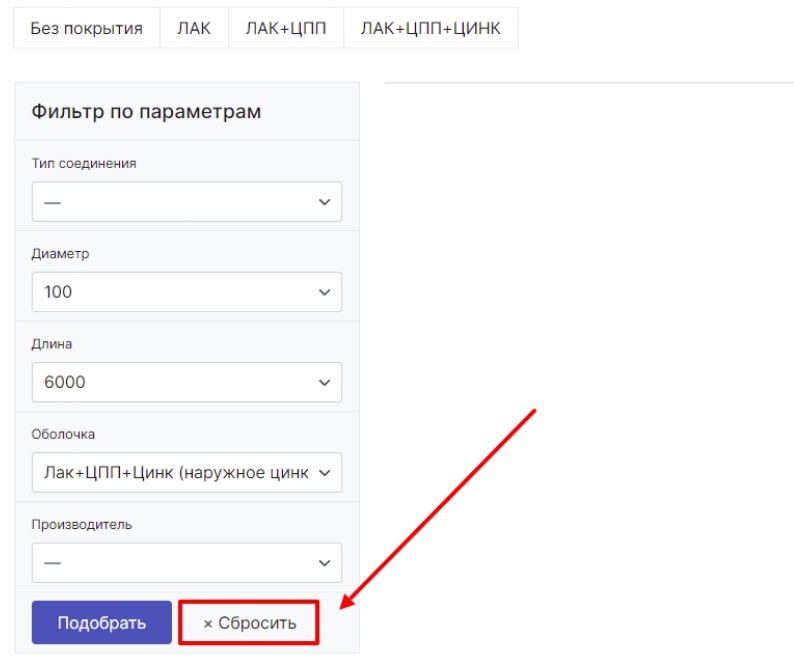

## **6. Корзина.**

Скрыть/убрать корзину. Механика добавления товара в корзину на данном этапе не нужна.

Также убираем возможность добавлять кол-во товаров на всех страницах каталога.

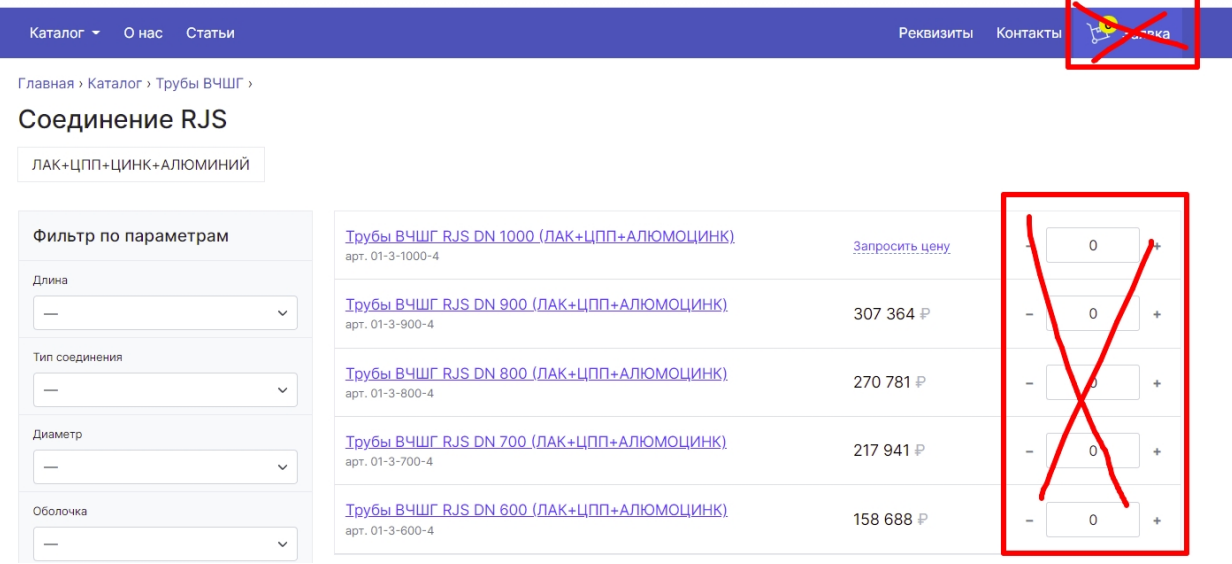

## **7. Политика конфиденциальности.**

Добавить в меню новый пункт с названием «Политика конфиденциальности». На первое время туда можно подгрузить универсальный, шаблонный текст из интернета.

Сделать можно по примеру страниц[ы https://fasongroup.ru/about/](https://fasongroup.ru/about/)

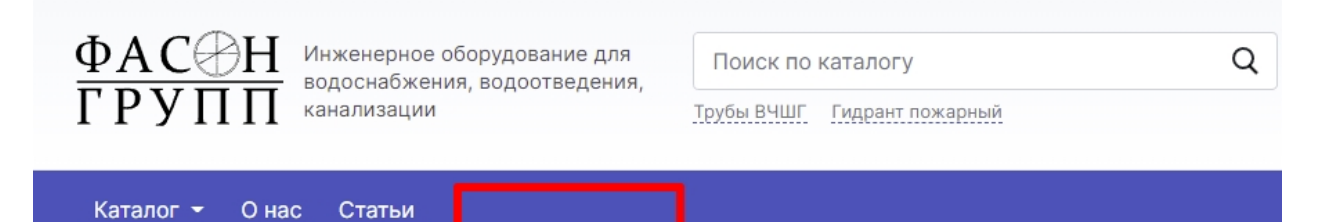

#### **8. Карточка товара.**

Убираем эту кнопку со всех карточек товара.

Гидрант пожарный подземный ВЧШГ L=4500 мм

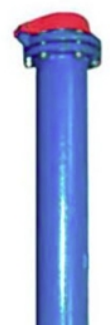

Отвод фланцевый - это распространенный вид фасонных часте соединение в единую цепь двух звеньев (труб) одинакового диа движения на определенный угол - 5-60 градусов. Оба конца пр специального крепежного элемента для обеспечения разъёмнс

По запросу Добавить в заявку →

Артикул: РГП-01-4500 Производитель: **ТЯЖПРЕССМАШ** 

## **9. Мобильная версия.**

В мобильной версии сайта меню, при прокрутке, уходит под баннер и под прочие элементы. Закрепить его поверх всех элементов.

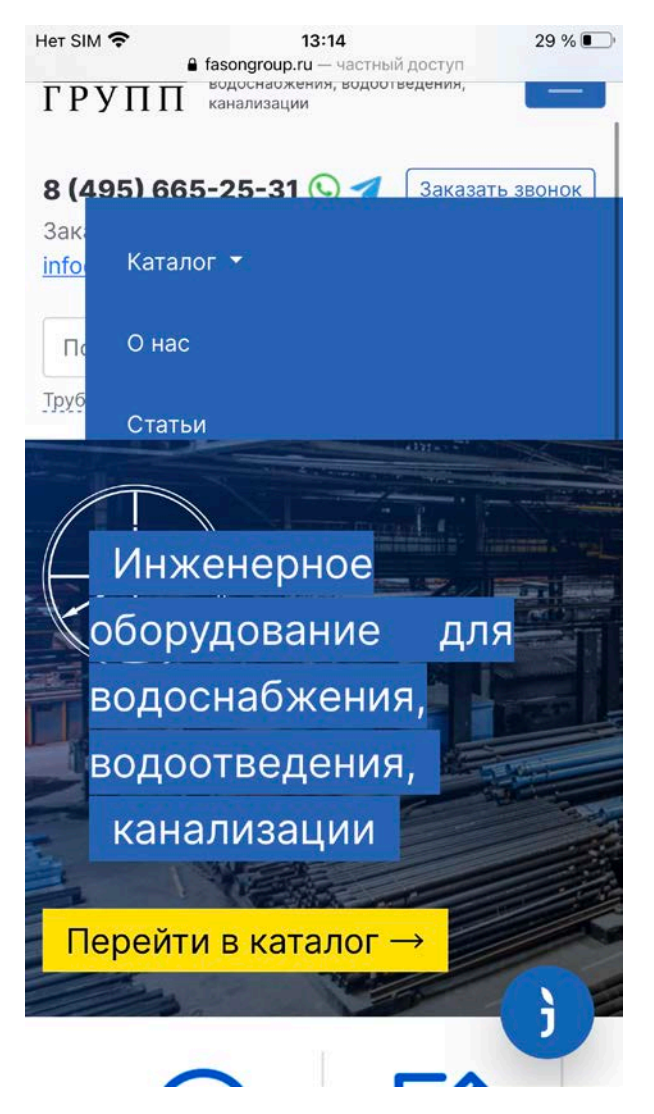

# **10. Двигаем пункты меню влево.**

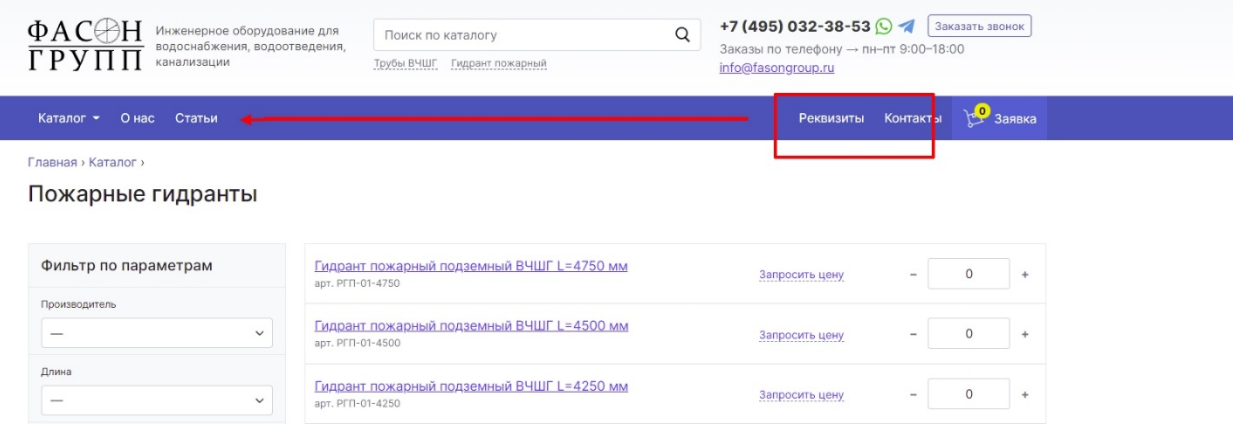

# **11. Скрываем страницу «Статьи»**

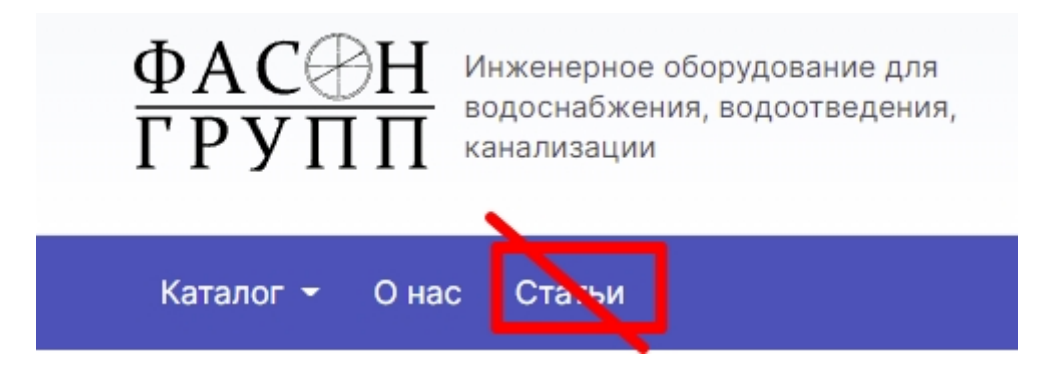